# **ВАЛЬСЫ**

**APKCAN** 

WOAH

io.

из оперетт западно-европейских комповиторов

> **TH3** М 1956

# МЕДЛЕННЫЙ ВАЛЬС

из оперетты "СИЛЬВА"

И. КАЛЬМАН

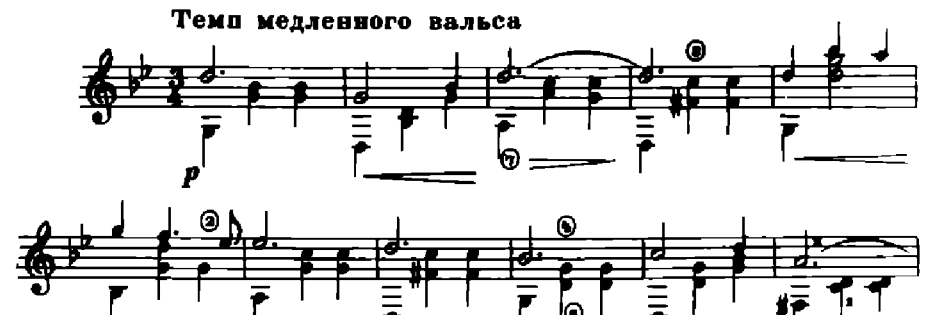

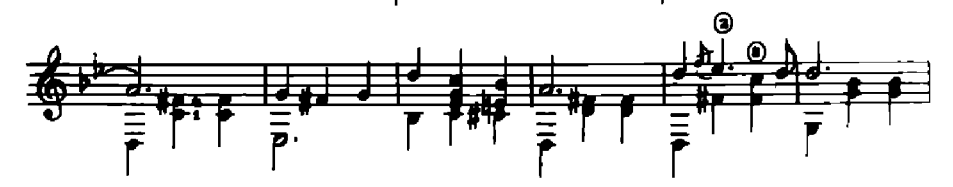

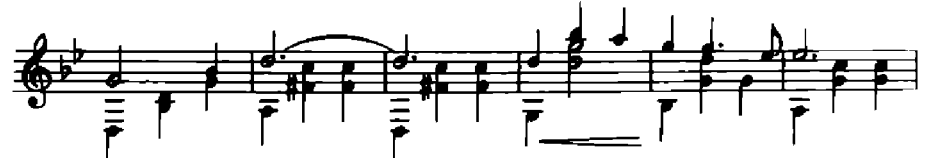

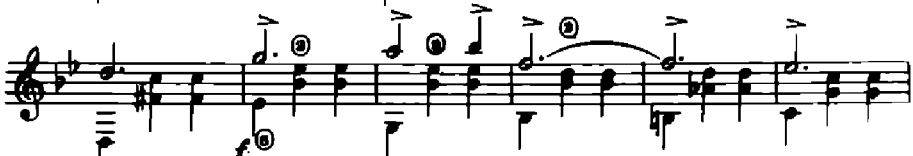

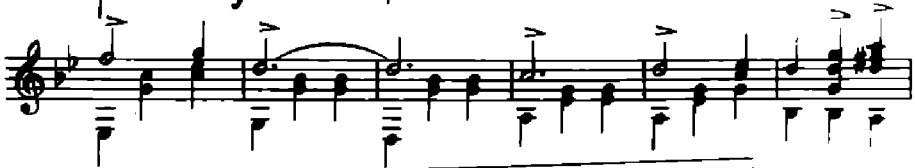

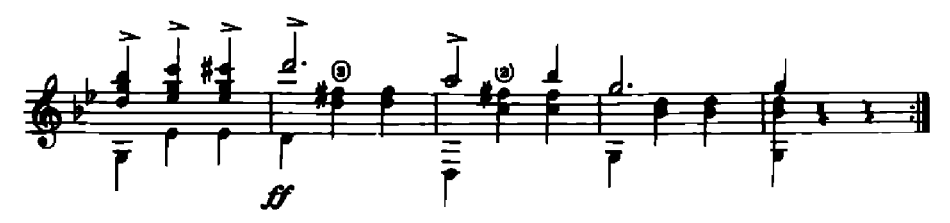

## ПЕСНЬ СОЛОВЬЯ

из оперетты "ПРОДАВЕЦ ПТИЦ"

К. ЦЕЛЛЕР

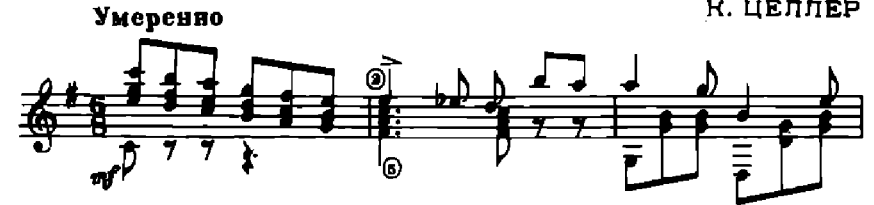

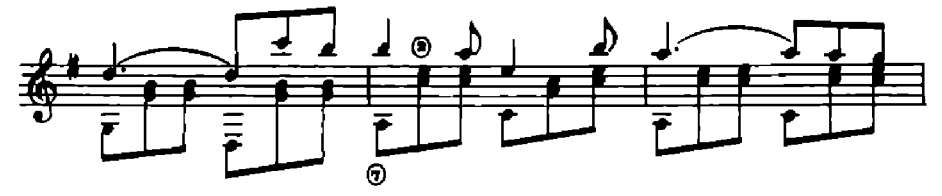

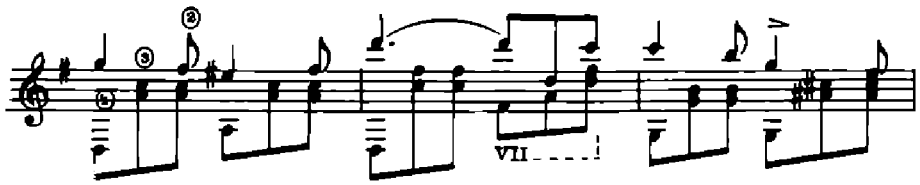

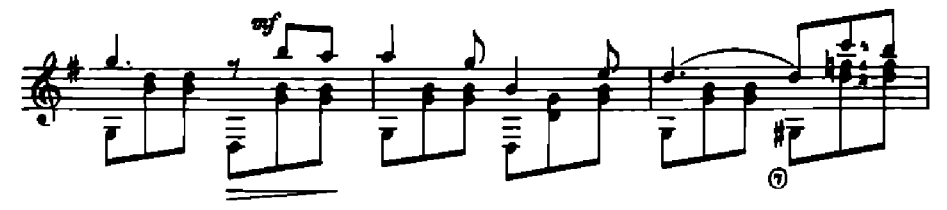

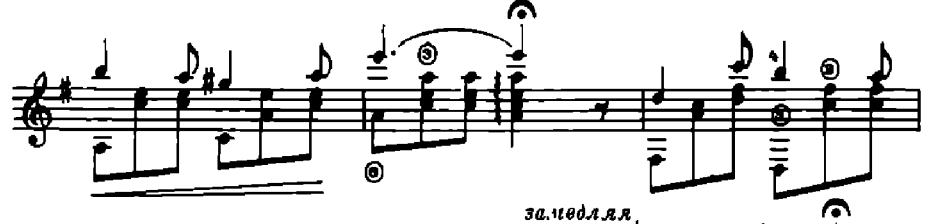

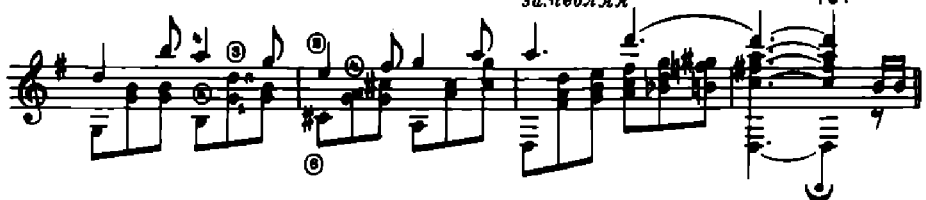

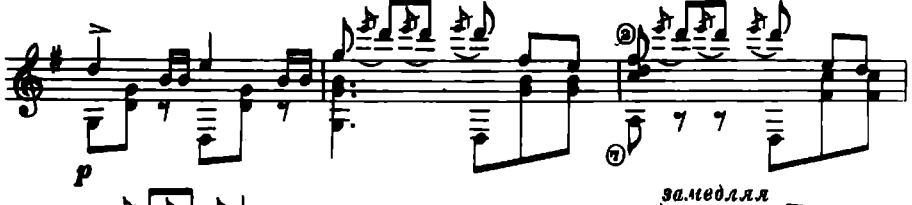

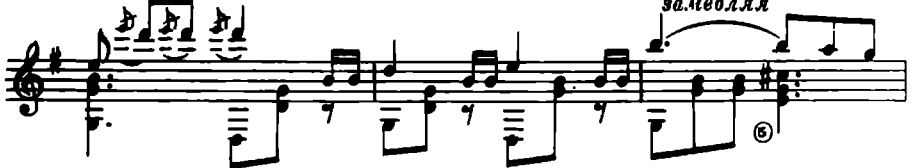

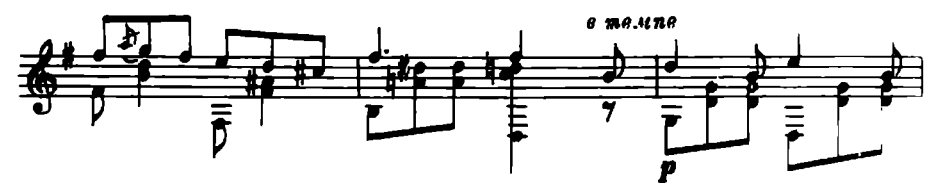

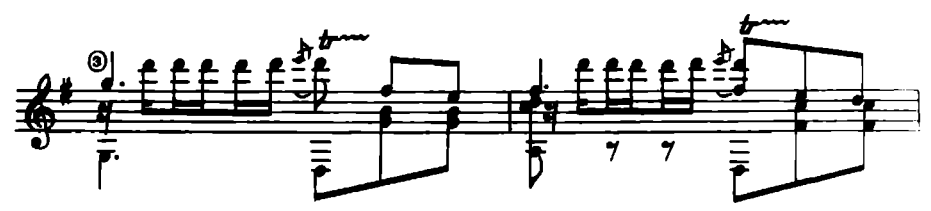

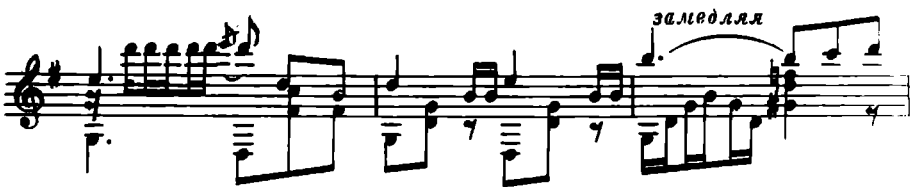

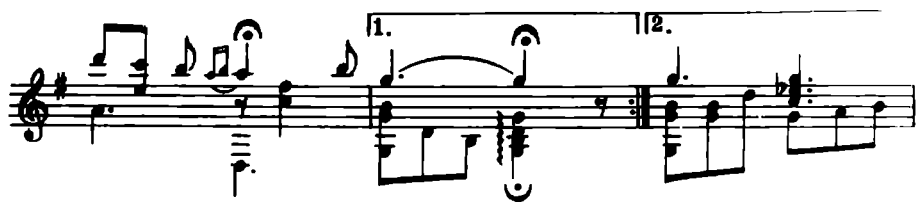

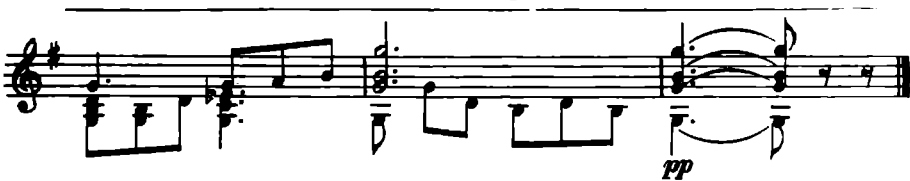

ив оперетты "МАРТИН-РУДОКОП"

К. ЦЕПЛЕР

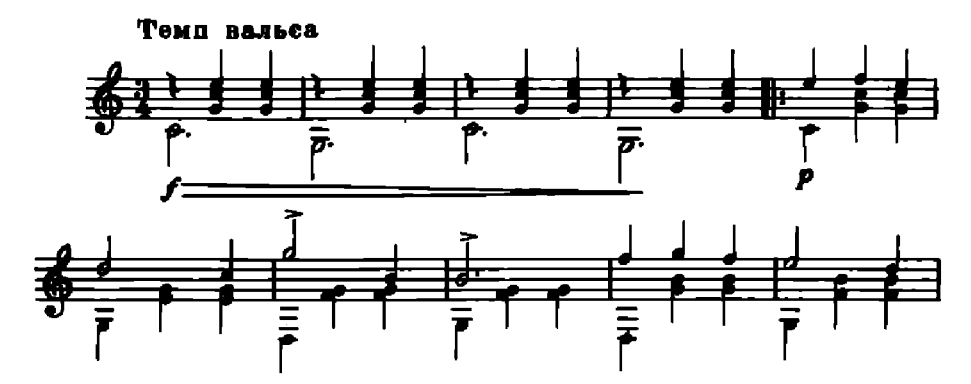

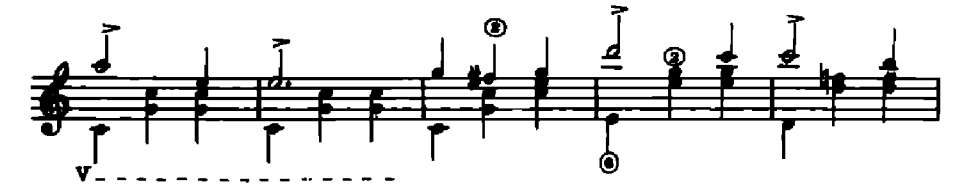

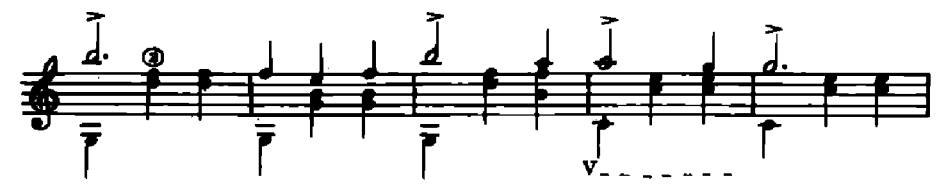

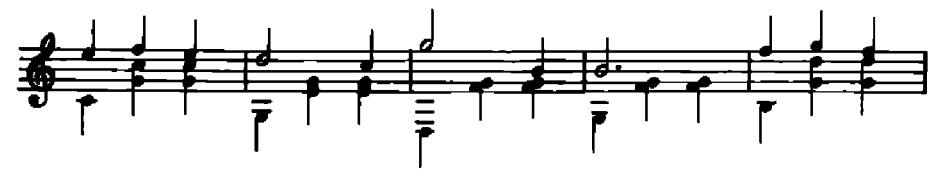

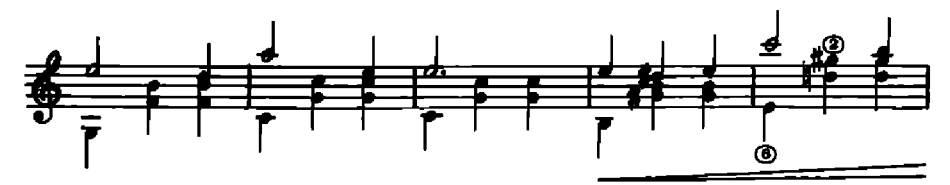

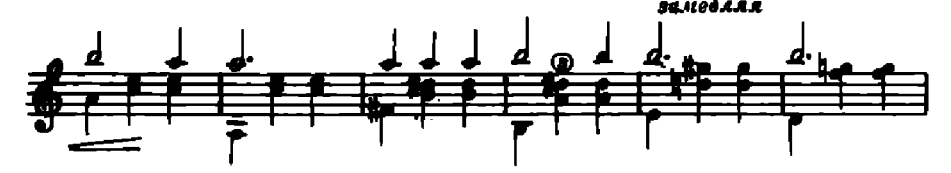

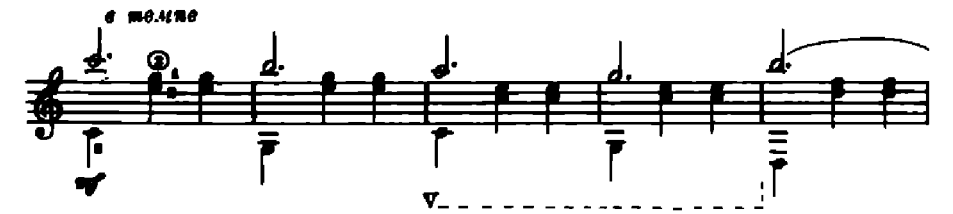

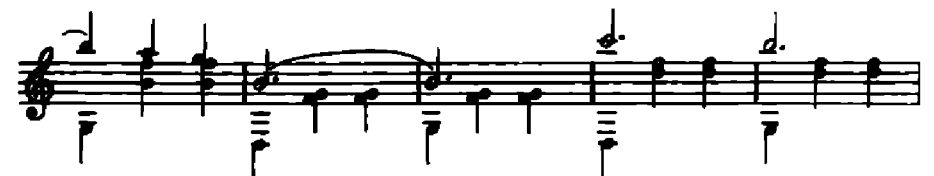

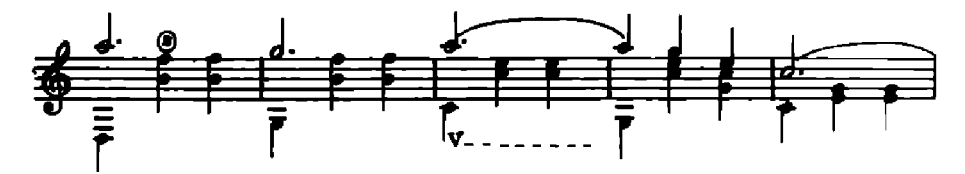

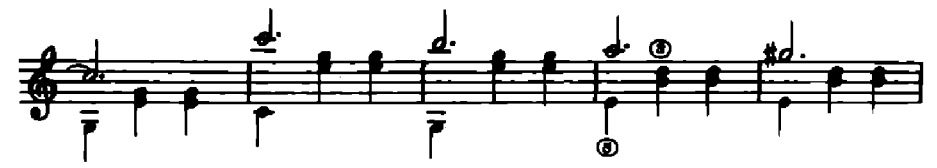

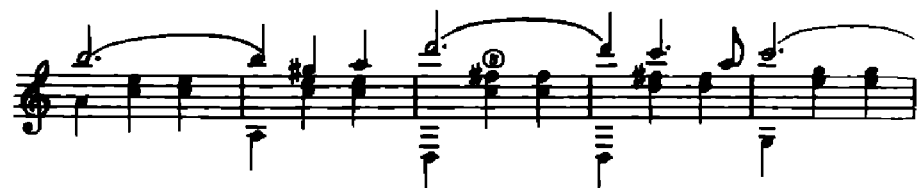

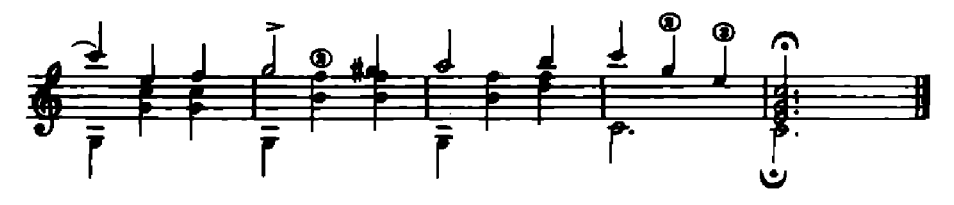

## ВАЛЬС

#### из оперетты "КОРНЕВИЛЬСКИЕ КОЛОКОЛА"

Р. ПЛАНКЕТТ

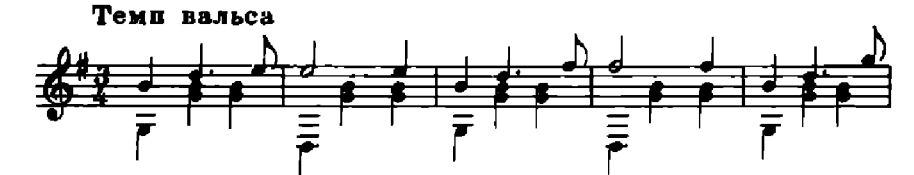

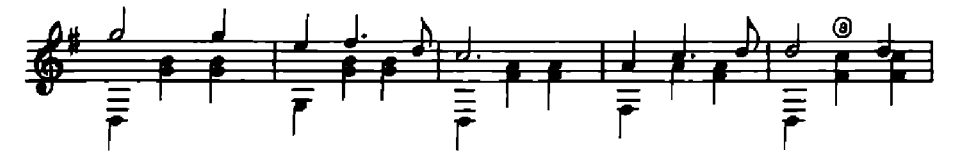

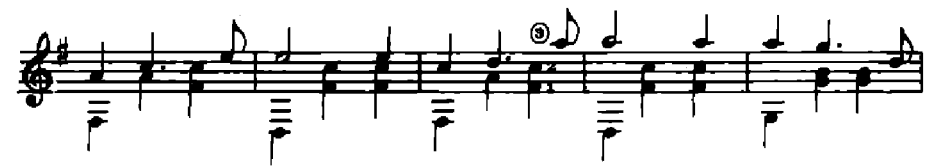

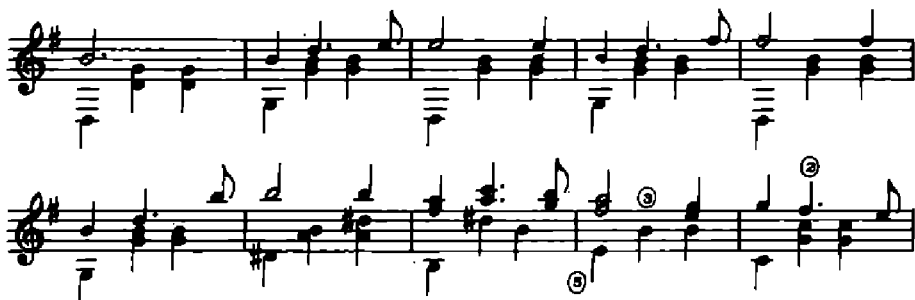

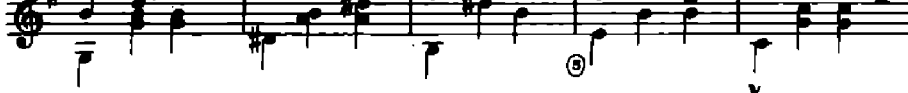

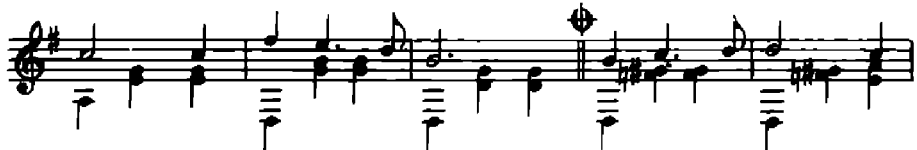

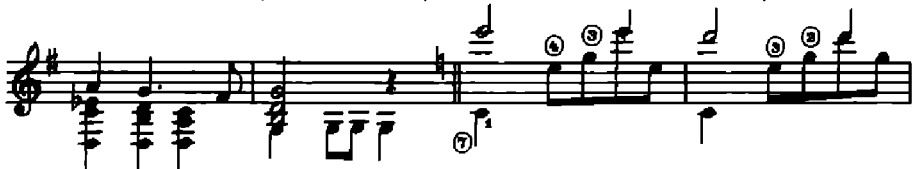

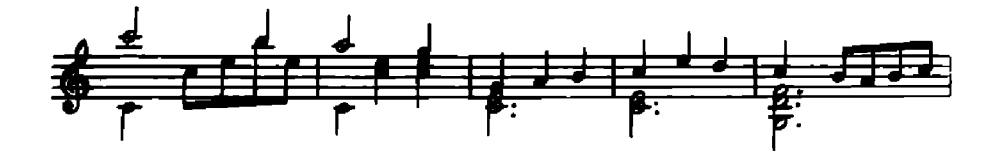

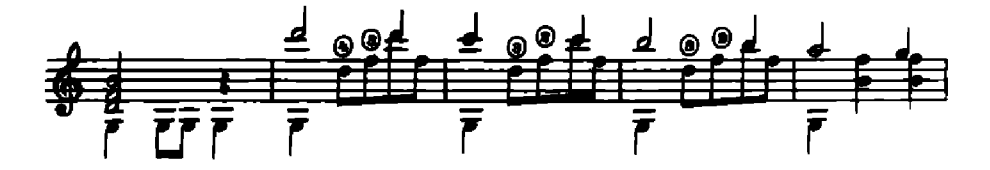

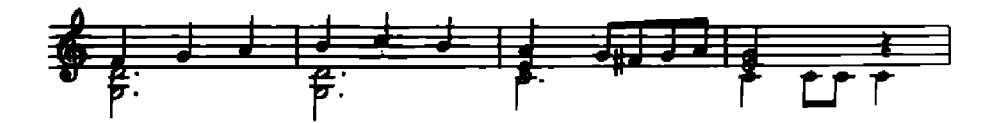

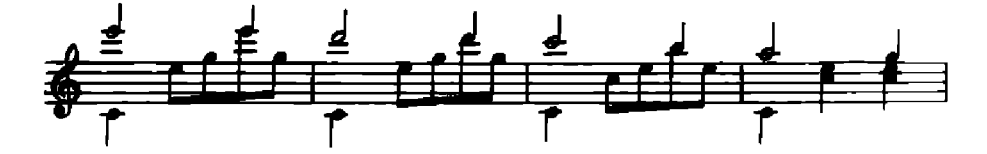

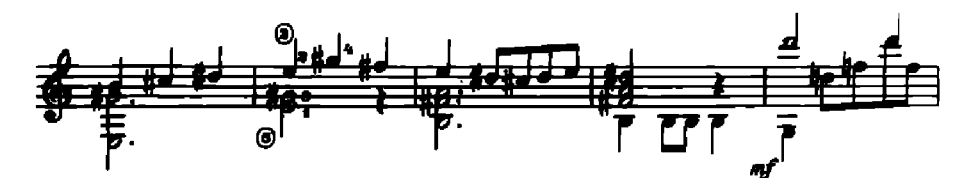

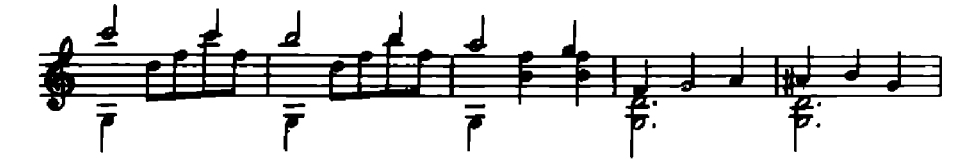

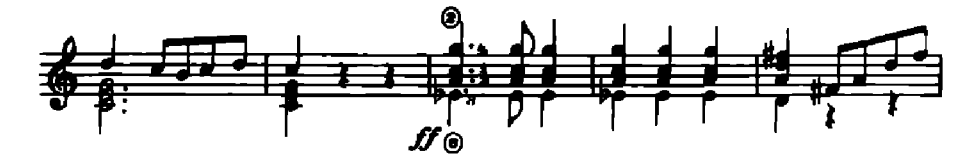

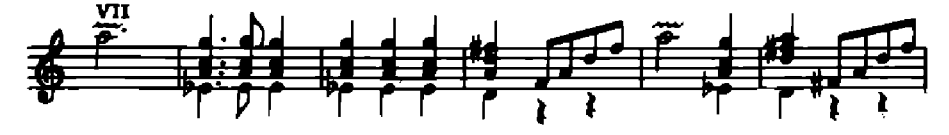

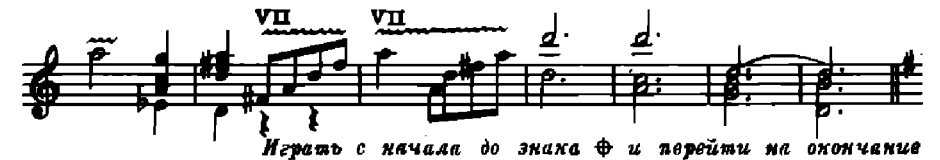

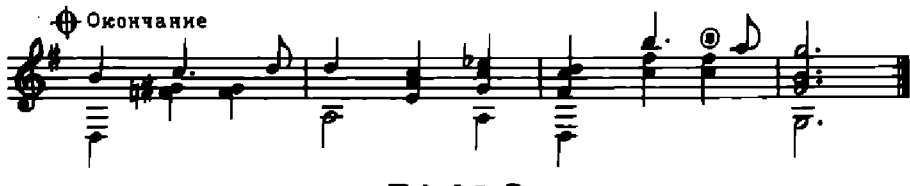

ВАЛЬС

из оперетты "ЛЕТУЧАЯ МЫШЬ"

И. ШТРАУС

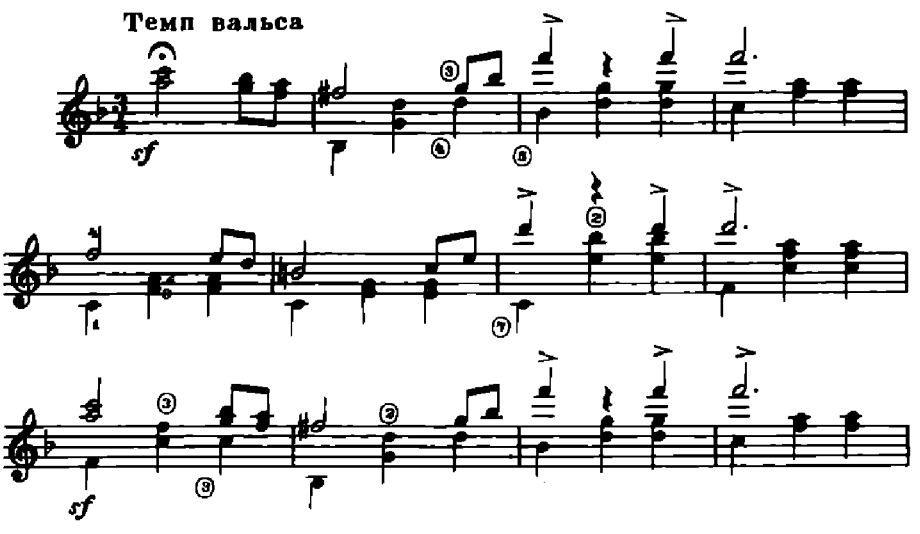

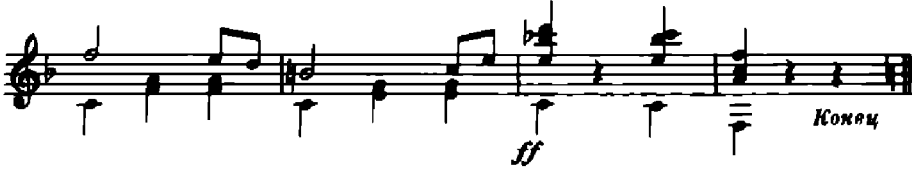

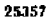

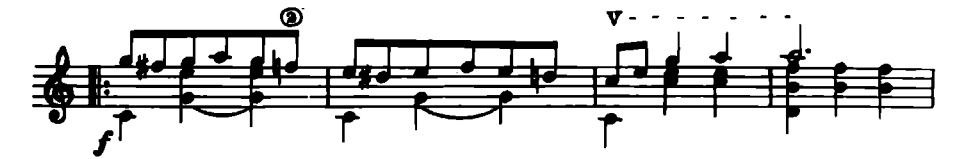

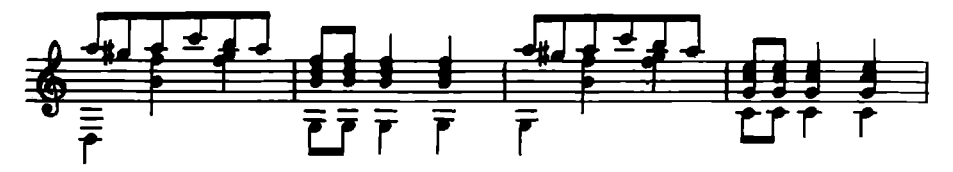

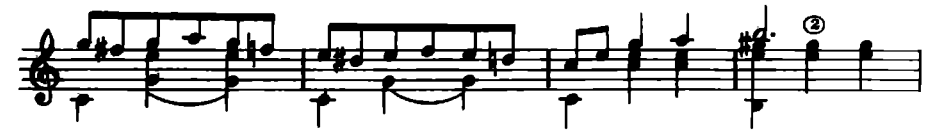

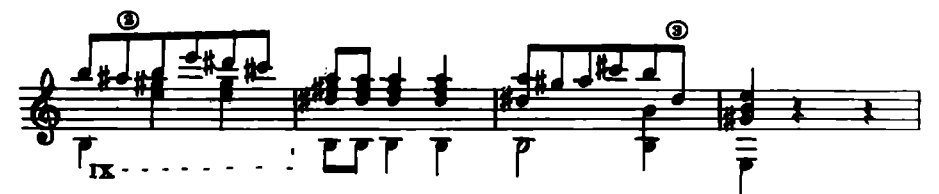

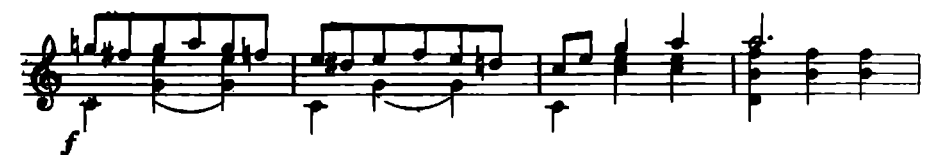

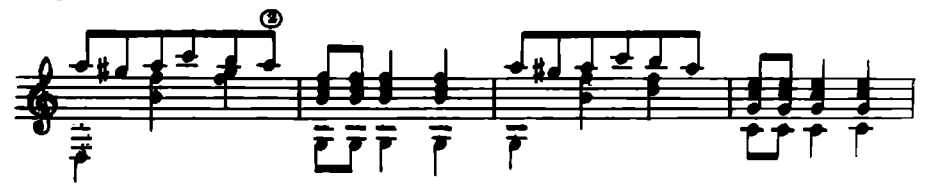

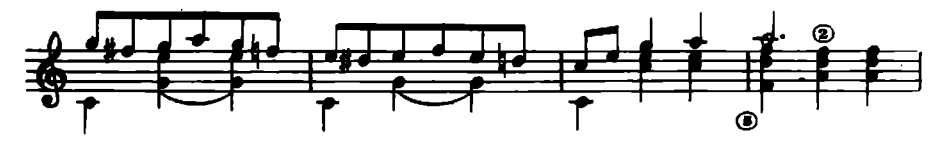

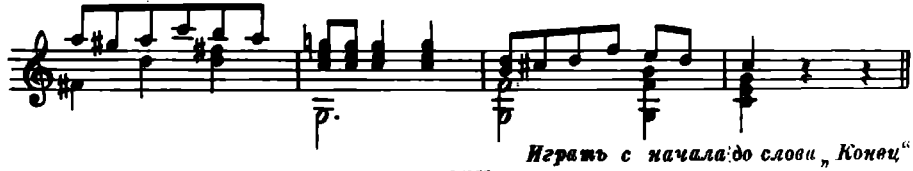

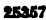

## ВАЛЬС

# "ВЕНСКИЕ ДЕВУШКИ"

К. ЦИРЕР

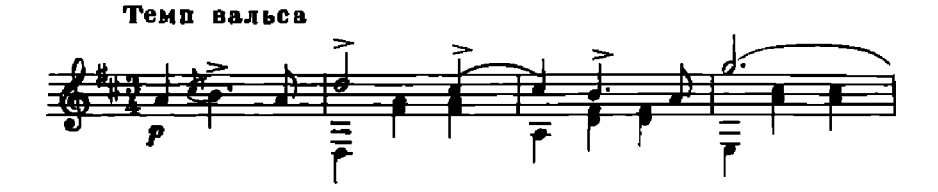

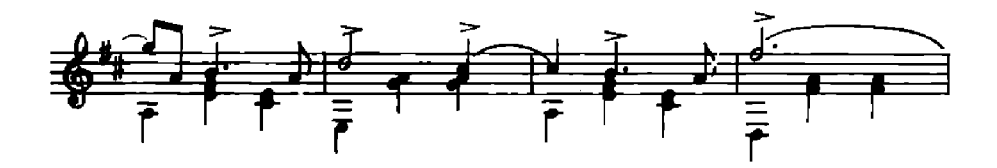

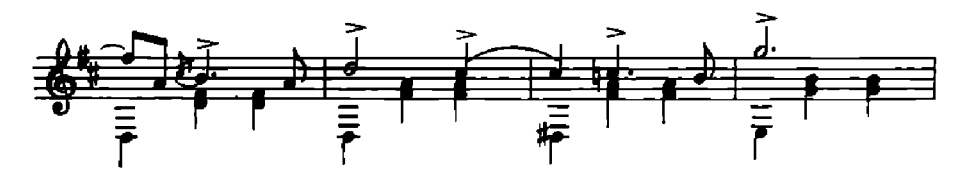

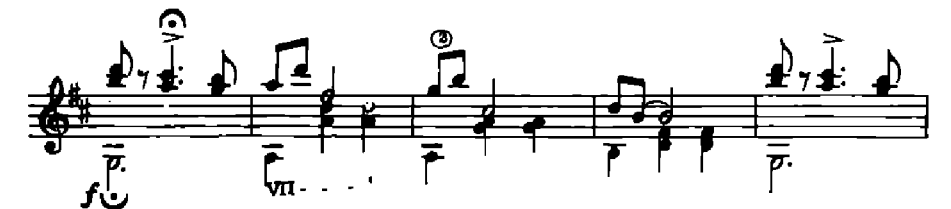

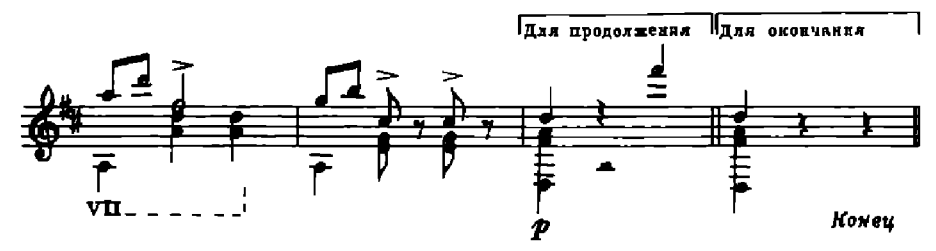

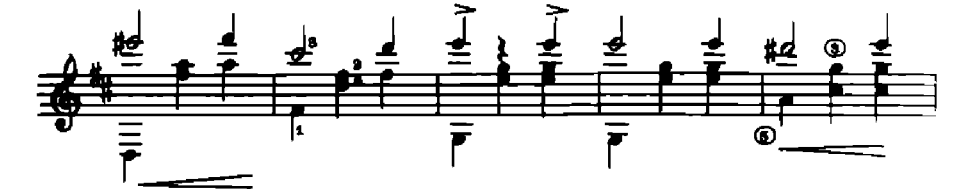

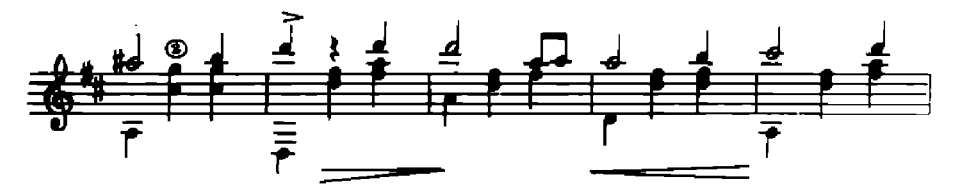

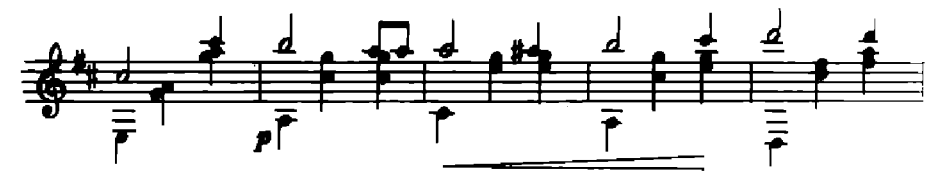

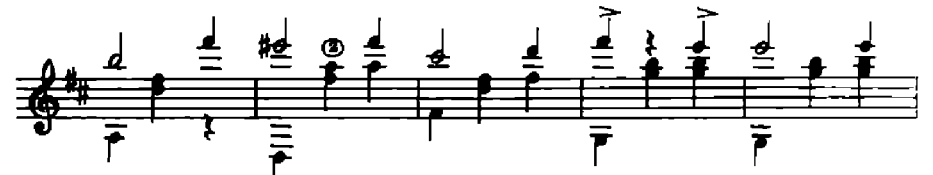

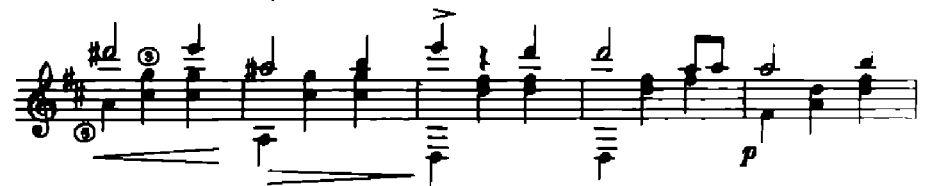

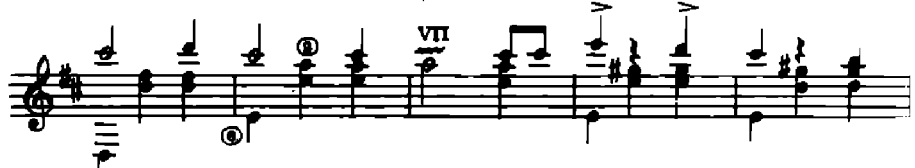

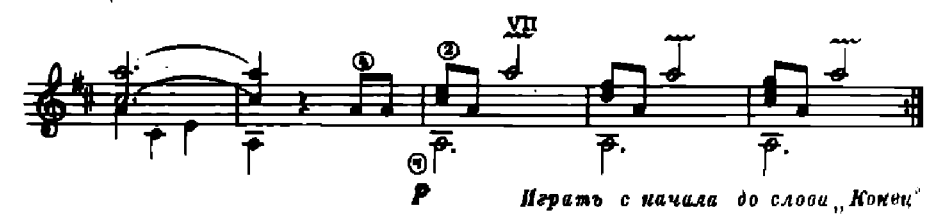

## **СОДЕРЖАНИЕ**

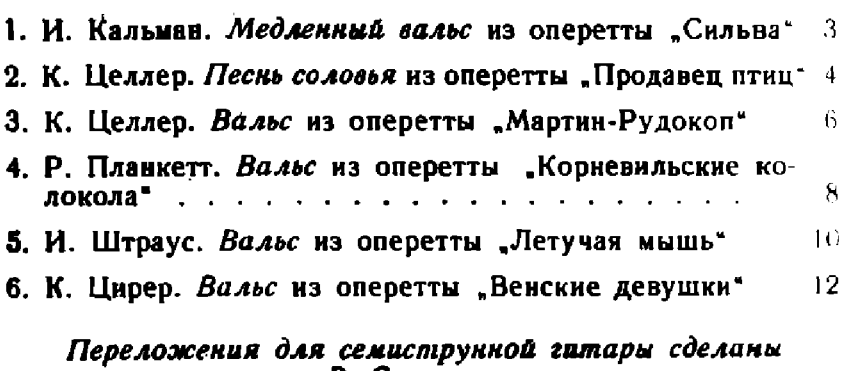

. селиструкког<br>В. Сазоновым

#### $1$  p.

#### ВАЛЬСЫ ИЗ ОПЕРЕТТ Запидно-европейских композиторов

Редактор П. Пианов Техн. редактор М. Розенблит Корректор Л. Понова

Подписано в нечать 21/X1 1985. А-06739. Форм. бум. 60/4921/16. Бум. л. 0,5. Печ. л. 1. Уч.-над. л. 1. Тираж 10 000 экз. Замаз 1405.

17-я типография нотной печати Главполнгрифпрома. Москви, Щипок, 18.